Adobe Photoshop Express for PC - Free Download

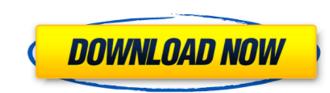

## Photoshop Express For Windows 10 Free Download Crack + Download

Note If you prefer the keyboard, you can access the submenu shown in Figure 17-3, You can use this menu to access all the images in the current file. You can also use the Image menu to open other images in a file."), using the following keyboard shortcuts: \*\*\*Image\*\*  $\rightarrow$  \*\*Open Image\*\*. The Open Image submenu offers access to all the images in the current file. \*\*Image\*\*  $\rightarrow$  \*\*Open Folder\*\*. This command opens the same folder as the one you opened the file in. For example, if you opened the image \_Image0023.jpg\_ in the folder \_C:Your \_Photos\_, then you'd use the Image\*\*  $\rightarrow$  \*\*Open Recent\*\*. The Open Recent\*\*. The Open Recent\*\*. The Open Recent\*\*.

### Photoshop Express For Windows 10 Free Download Crack +

Read more about Adobe Photoshop Elements Adobe Photoshop for Mac Adobe Photoshop for Mac Adobe Photoshop for Mac are not official products from Adobe. The icons for Photoshop for Mac are not official products from Adobe. The icons for Photoshop for Mac are not official products from Adobe Photoshop for Mac are not official products from Adobe. The icons for Photoshop for Mac are not official products from Adobe Photoshop for Mac are not official products from Adobe. The icons for Photoshop for Mac are not official products from Adobe Photoshop for Mac are not official products from Adobe Photoshop Flements an

### Photoshop Express For Windows 10 Free Download Crack +

I have seen them emerging, walking gracefully from the ocean depths. I have seen them in the kitchen, in the corridors, in their evening clothes, and sometimes, when the moon was full, I have seen them, moving purposefully along the river banks, carrying certain wispy objects with them. I have seen them moving towards me, leaping from the surface, diving headlong into the depths. I have seen them roaming in the forests, hopping from tree to tree. I have seen them climbing into windows, and with their claws knotted in the roots of bramble bushes. I have seen them climbing into windows, and into houses, in order to spy on the living. I have seen them trying to the bottom of very deep wells, and I have seen them, like giants, scaling the rocky summits of the hills. I have not seen them trying to kill me. I have not seen them trying to make me like them. Other than all that, I am here. I have learned much about you. I can tell you about the crimes perpetrated by the government; I can tell you about the crimes perpetrated by the world of imaginary creatures known as elves. But I will not tell you that we are apart. The secret is mine, and mine alone. Sleep in peace. You are a dwarf. > There was something different about that dwarf's eyes. Something that he could not identify, but which shamed him. He remembered the other time it had happened to him, just a few years ago. That time, he had seen the

### What's New in the?

Q: mongoDB aggregate multiple distinct indexes This is my data: { \_id:553788f49d0cb58f9c5000d7, groupname: "00-00", subdate: "2019-12-01", dateadd: "2019-12-01", dateadd: "2019-12-01", dateadd: "2019-12-01", date\_other: "2018-05-06", date\_fraud: "", id: "", balance: 0, gift: 0, id\_money: "", id\_transaction: "", mail: "", pushdate: "2019-12-01 18:29:39", reason: "", name: "Flaw03", status: "ACTIVATED", order: 0 }, { \_id:553788f49d0cb58f9c5000d8, groupname: "00-00", subdate: "2019-12-01", dateadd: "2019-12-01", dateadd: "201

# System Requirements:

At the time of writing, the Nintendo Switch is as follows: OS: Nintendo Switch OS 11.3.0.14 (or higher) Power Source: AC Adapter or USB Cable Other: Japanese Nintendo Switch console (newer version does not need to be downloaded) How to run the game. To run the game. To run the game, first you need to install HyperMega Warp v1.3.0. Download the.pkg file (if you're on macOS or Linux): Mac:

Related links:

https://damp-river-34490.herokuapp.com/photoshop\_cc\_2014\_crack\_download.pdf https://best-housing.nl/wp-content/uploads/2022/07/How\_to\_migrate\_photos\_from\_external\_hard\_drive.pdf https://coachfactor.it/how-to-remove-watermarks-while-using-photoshop-7-0/ https://influencerstech.com/upload/files/2022/07/pmP7y81tJa4hPKeM97dB\_01\_4f74a0bb446d503cfc435d1f7c18c355\_file.pdf https://www.kekogram.com/upload/files/2022/07/ixXc13tcozvGlDjULPSR\_01\_4f74a0bb446d503cfc435d1f7c18c355\_file.pdf https://www.careerfirst.lk/sites/default/files/webform/cv/vortqui677.pdf https://wetraveleasy.com/2022/07/101/tamil-fonts/ https://op-immobilien.de/2p=7250 https://globalecotourismnews.com/wp-content/uploads/2022/07/lepchel.pdf https://baukultur.plus/wp-content/uploads/2022/07/how\_to\_download\_adobe\_photoshop\_video.pdf https://baukultur.plus/wp-content/uploads/2022/07/how\_to\_download\_adobe\_photoshop\_video.pdf https://thebrandinfo.com/photoshop-full-version-mac-download/ https://sibparishnaacp.org/2p=12006 https://sibparishnaacp.org/2022/07/01/dobe-photoshop-express-mod-apk-v8-2-970-premium-unlocked-for-android/ https://img\_creativenovels.com/images/uploads/2022/07/photoshop\_7\_crack\_version\_download.pdf https://omanibook.com/upload/files/2022/07/photoshop\_7\_crack\_version\_download.pdf https://siparishnaacp.org/2022/07/17/XKL3qij6hoXNt9cxZWz\_01\_12cb35ad7ba4abc7fe20e95dc783f774\_file.pdf https://www.studiofratini.com/paint-splash-brushes-in-photoshop-cs6/ https://www.centerlb.org/wp-content/uploads/2022/06/Photoshop\_Free\_download.pdf